## FLUXOGRAMA DOS PROCESSOS DE ELABORAÇÃO APCN STRICTO SENSU

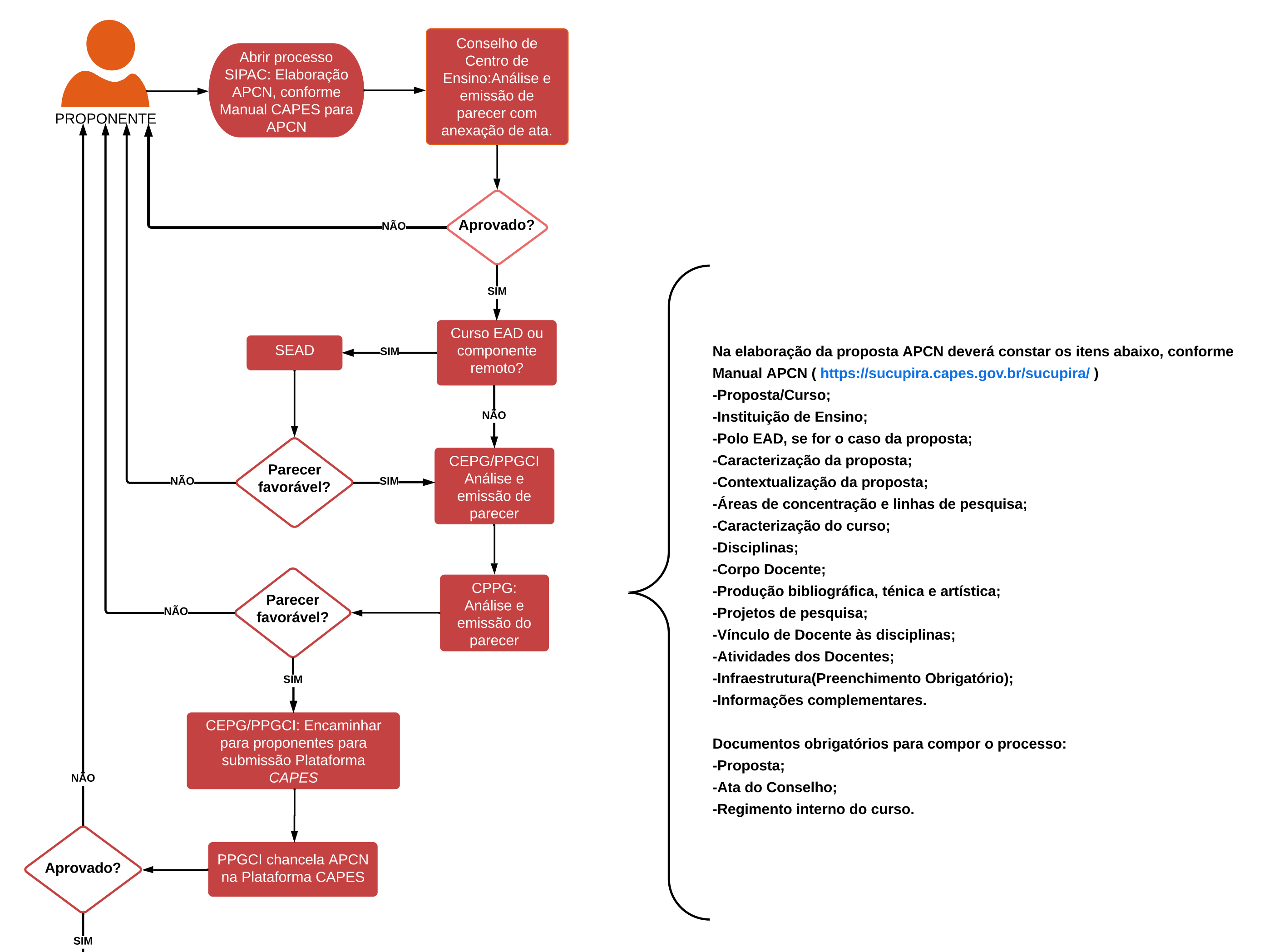

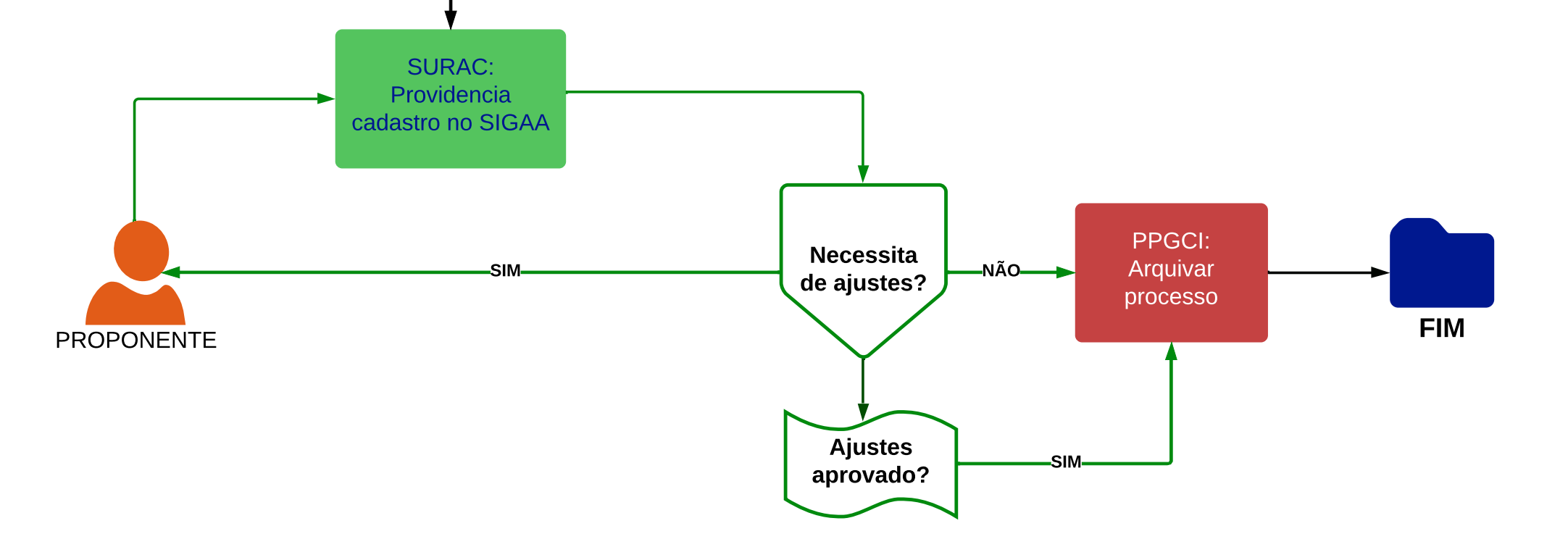

Legenda: CEPG : Coordenação de Ensino de Pós-Graduação SEAD: Superintendente de Educação Aberta e à Distância CPPG: Câmara de Pesquisa e Pós-Graduação SURAC: Superintendência de Registros Acadêmicos